Ангел Ангелов Даниела Дурева-Тупарова **Feopau Tynapoß** Катерина Марчева **Катя Стоянова** 

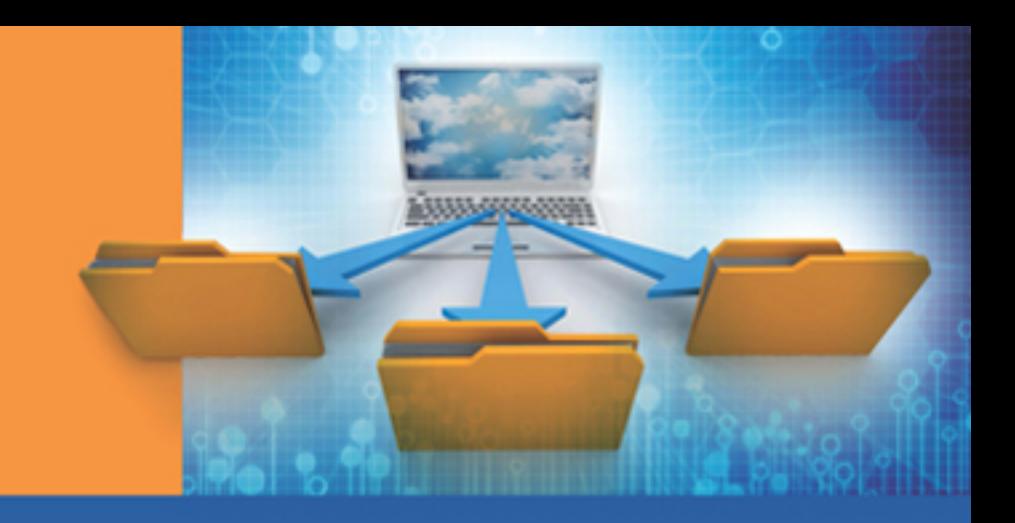

## **КОМПЮТЬРНО МОДЕЛИРАНЕ** И ИНФОРМАЦИОННИ ТЕХНОЛОГИИ

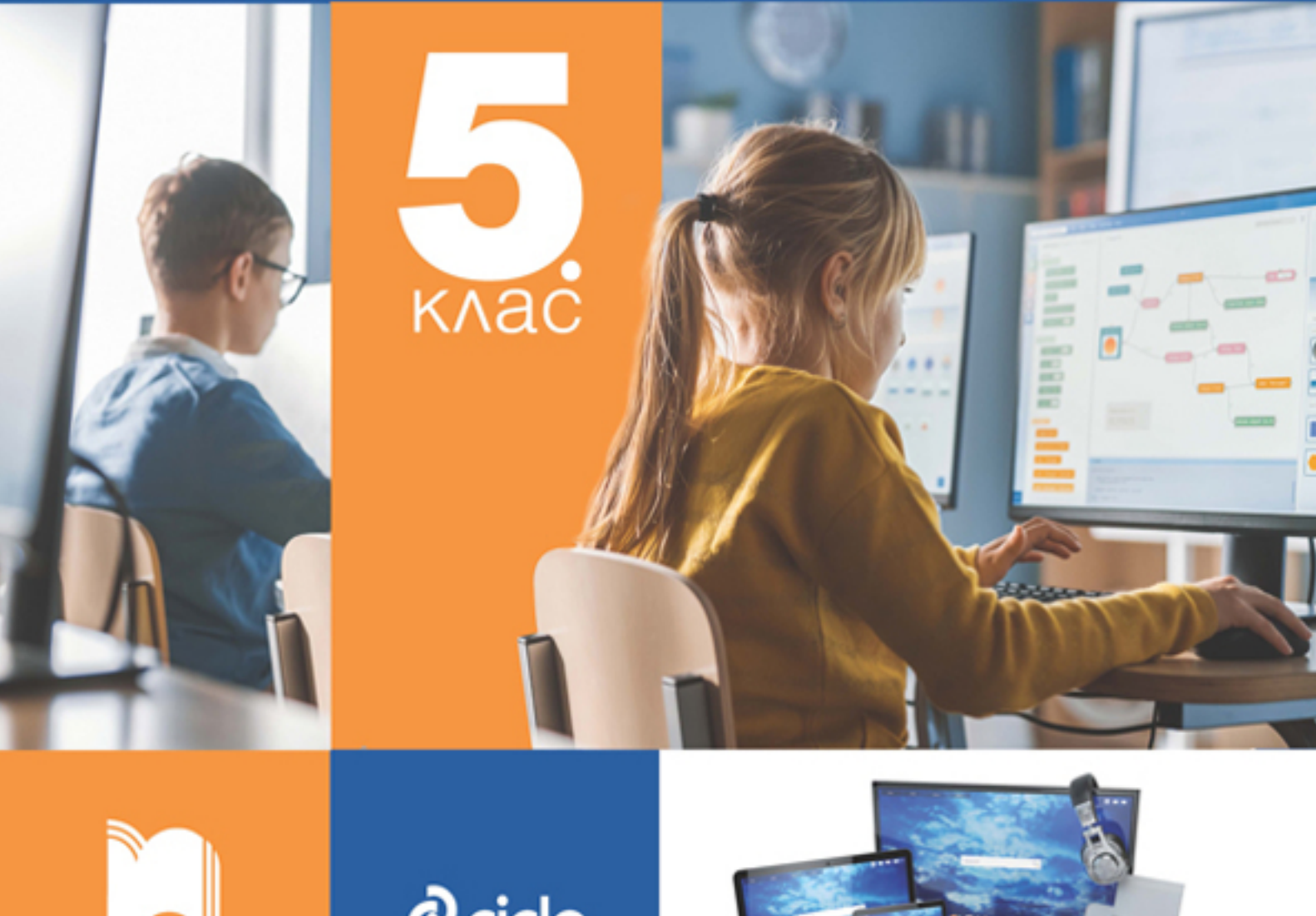

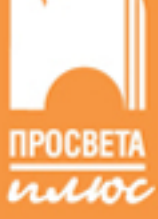

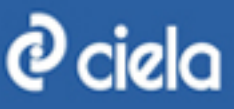

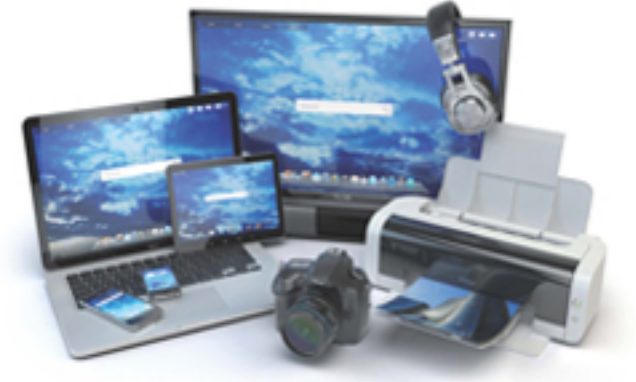

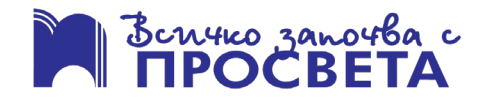

## **КАКВО НАУЧИХТЕ В 5. КЛАС?**

**1.** Вярно ли е, че системният блок изпълнява дейности по съхранение и обработване на информация? **А)** Да **Б)** Не

**2.** Вярно ли е, че микрофонът е входно устройство за завъвеждане на таблична информация?

**А)** Да **Б)** Не

**3.** Вярно ли е, че един файл може да съдържа няколко папки? **А)** Да **Б)** Не

**4.** Вярно ли е, всяка променлива, създадена в среда за блоково програмиране, има име и стойност?

**А)** Да **Б)** Не

**5.** Вярно ли е, че получено на електронната поща писмо може да се препрати на много получатели едновременно? **А)** Да **Б)** Не

**6.** Вярно ли е, че две различни уебстраници може да имат един и същ уебадрес? **А)** Да **Б)** Не

**7.** Получавате електронно писмо, в което ви съобщават за голяма печалба от лотария и желаят да изпратите личните си данни. Редно ли е да го направите? **А)** Да **Б)** Не

**8.** Вярно ли е, че клетката **В2** се намира във втора колона и втори ред? **А)** Да **Б)** Не

**9.** Вярно ли е, че един символ може да бъде едновременно с размер 12 и 20 пункта?

**А)** Да **Б)** Не

**10.** Вярно ли е, че един абзац може да бъде подравнен едновременно от лявата и от дясната страна?

**А)** Да **Б)** Не

**11.** Вярно ли е, че при форматиране на клетка в електронна таблица може да се промени нейният фон? **А)** Да **Б)** Не

**12.** Вярно ли е, че кодът на собствен блок (подпрограма) може да се използва от няколко героя? **А)** Да **Б)** Не

**13.** Коя от посочените програми е браузър?

- **А)** Paint
- **Б)** Word
- **В)** Excel
- **Г)** Microsoft Edge

**14.** Кое от посочените е търсеща машина? **А)** Bing

- **Б)** PowerPoint
- **В)** Excel
- **Г)** Paint

**15.** Посочете правилно написания адрес за електронна поща.

- A) el\_adres@com
- **Б)** pit\_89@mp3
- **В)** piano@gmail.com
- **Г)** mimi2006#gmail.com

**16.** Колко промени са направени при форматирането на думата "Кокиче" в

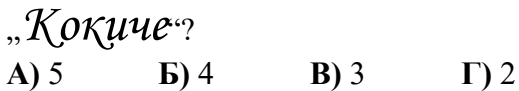

**17.** Скритите (непечатащи се) символи в **Word** се визуализират с инструмента:

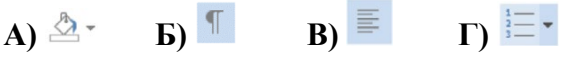

**18.** Какво преобразуване е направено с първото изображение, за да се получи второто?

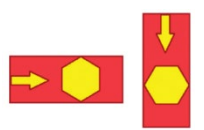

- **А)** хоризонтално обръщане
- **Б)** завъртане на 90°
- **В)** вертикално обръщане
- **Г)** завъртане на 180°

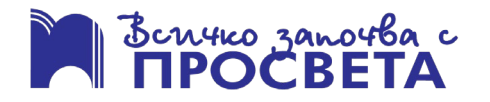

**19.** Слайдът е основен елемент в програмата:

- **А)** Excel
- **Б)** PowerPoint
- **В)** Word
- **Г)** Paint

**20.** Като използвате фигурата, попълнете таблицата.

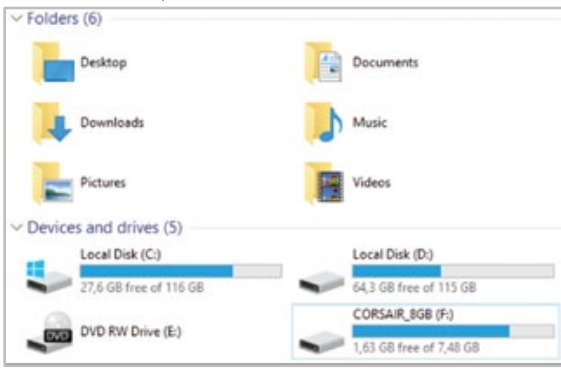

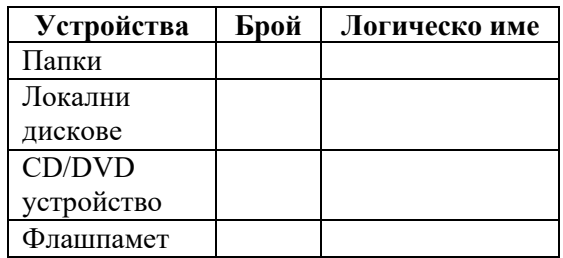

**21.** Кой от дадените файлове е звуков?

- **А)** piano.docx
- **Б)** piano.mp3
- **В)** piano.xlsx
- **Г)** piano.png

**22.** Посочете кое може да е разширението на файл, създаден с програмата **Excel**.

- **А)** .xlsx
- **Б)** .pptx
- **В)** .png
- **Г)** .docx

**23.** Редовете и колоните в работното поле на програмата **Excel** са означени с:

- **А)** икони
- **Б)** бутони
- **В)** етикети
- **Г)** картинки

**24.** Началните стойности на променливите, използвани в кода, са *А* = 5, *В* = 10 и *С* = 0. Стойностите им след изпълнение на кода са:

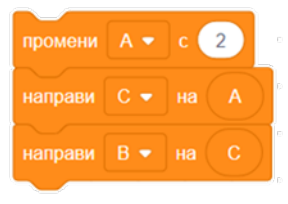

**A)**  $A = 5$ ,  $B = 10$ ,  $C = 0$ **Б)**  $A = 7, B = 10, C = 0$ **B**)  $A = 7, B = 10, C = 7$  $\Gamma$ )  $A = 7, B = 7, C = 7$ 

**25.** Собствени блокове (подпрограми) е подходящо да се използват, когато кодът: **А)** има многократно повтарящи се части **Б)** няма повтарящи се части

**В)** е много дълъг, но няма повтарящи се части

**Г)** съдържа блокове за условие

**26.** Броят на собствените блокове, създадени (и използвани) в кода, е: **А)** 0

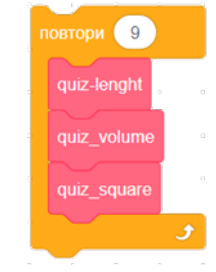

**27.** Алгоритъмът, използван в кода:

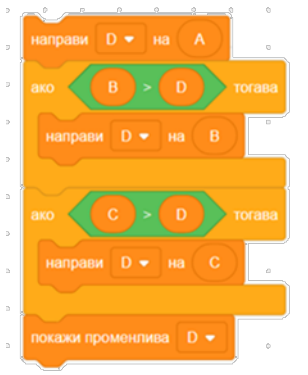

**Б)** 3 **В)** 9 **Г)** 27

**А)** разменя стойностите на променливите *А* и *C*

**Б)** подрежда стойностите на три променливи по големина

**В)** намира най-голямата стойност измежду стойностите на променливите *A*, *B* и *C* **Г)** намира най-малката стойност измежду стойностите на променливите *A*, *B* и *C*

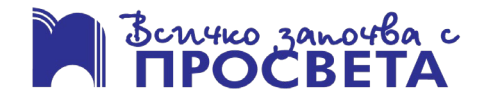

## **ОТГОВОРИ**

1. A); 2. E); 3. E); 4. A); 5. A); 6. E); 7. E); 8. A); 9. E); 10. A); 11. A); 12. A); 13.  $\Gamma$ ); 14. A); 15. B); 16. B); 17. b); 18. b); 19. b); 20. BH $\pi$ \*; 21. b); 22. A); 23. B); 24.  $\Gamma$ ); 25. A); 26. B); 27. B)

 $\ast$ 

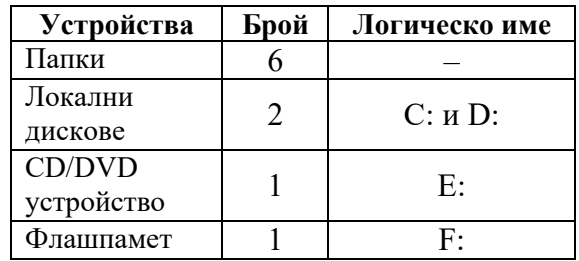